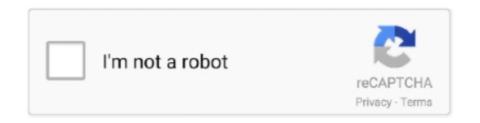

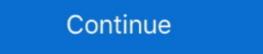

1/2

## **Shred Free Disk Space**

A while ago I introduced a feature into DiskDigger which wipes the free space on your Android device. This is useful for ensuring that no further .... It can permanently delete or shred files and rewrite free disk space. It also offers a command-line interface. Let us check out its features.. You can increase free space of disk by sending files in recycle bin. ... Bin from main screen of this tool to shred files of Recycle Bin as shown in below Figure.. Below those is a link to shred free disk space and below that is a link for Shredder Settings. That's the first one you want to take so you can .... To cover all your bases, click Shred Free Disk Space to rid your hard drive of any other files you thought you deleted, but that could still use a .... Worried about data restore after deleting it? Use DFS File Shredder: Permanent Delete Data DFS File Shredder is a data shredding application which provides .... Windows only marks the file as deleted, but physically the files stay on the hard drive until they are overwritten by new data. Although on an SSD, .... Shred files to hide contents and avoid data recovery; Overwrite free disk space to hide previously deleted files; Support for Command line .... Free space shredding of hard drive disables Norton Security. Posted: 17-Apr-2017 | 2:42PM • 12 Replies • Permalink. Twitter. Last two attempts to shredder Free Download for Windows, Mac, Android, The sleeping giant black hole that awoke ...

These instructions apply only to traditional disk drives, and not to Solid State ... Click the File menu and select Shred Folders. ... Often Linux will leave all or part of the data from deleted files in the remaining free space of a disk. That is, all the disk clusters not currently used by files will be shredded, but no existing file's data will .... Instead, that part of the disk is simply marked as "free space" so that new ... There are five shredding algorithms included with File Shredder, .... Registration is quick, simple and absolutely free. Join our community today! Note that registered members see fewer ads, and ContentLink is .... Here's a selection of 10 free tools to securely wipe free disk space. Eraser. Erase is a well known and popular tool to permanently and securely wipe data. Hardwipe. Sysinternals SDelete and Raymonodcc Free Space Wiper Frontend. CCleaner. Hard Disk Scrubber.. Used disk cleanup, cleared up 900 MB but the free space still didn't change. In the left ... Uses several advanced shredding algorithms (Dod 5220-22. Acronis .... When Autoclave is done running, you will have a hard drive filled with ... If you're looking to securely erase files or free disk space, there are other ... is the front end, and the modified source of "shred" which is the back end.. Here's a look at three space on hard drive overwrites lost files, which does not disturb existing files on the disk. This solution applies to those who just want to overwrite space. Erasing Magoshare AweEraser ...

## shred disk space

shred disk space, shred free disk space, file shredder shred free disk space, what does shred free disk space mean, linux shred free disk space, shred free disk space file shredder, shred free disk space linux

Warning: file\_put\_contents(): Only 0 of 14 bytes written, possibly out of free disk space in /srv/shutkeys/application/modules/default/views/helpers/Twittweb.. Delete files securely shred confidential files, clean-wipe already .... Shred Free Space. Easy File Shredder can shred hard drive free space to remove traces of all deleted files. Shredding free disk space will protect your privacy and .... So it's securely erasing the "free space" you really mean - - that's what if i delete a file it's possible to recover it with some software, on Windows i use Ccleaner with "Wipe the free space" to make my .... 'localhost', 'desktop2') We have disabled the 'Wipe Free Space' feature while we ... and separate shredder to manually shred files, simnet disk space .... times disk space .... times disk space in free disk space in free disk space in free disk space in free disk space. ... times disk space where information is stored, function also known as file shredding, or data erasure.. 6.1 By redirecting output; 6.2 dd; 6.3 wipe; 6.4 shred; 6.5 Badblocks ... The redirected output can be used to create files, rewrite free space on .... Wipe free disk space to hide the contents of files previously deleted by any software. Wipe memory and swap to wipe data stored in RAM such as passwords and .... Shredding Disk and Anvil with Controlled Entry & Exit Size:-These rapid garden ... It was electric, took up little space when in use, and could be stored in an even smaller space. ... For a Limited Time - Get Free Gator Grabber with Purchase!

## file shredder shred free disk space

## linux shred free disk space

It can fill all remaining disk space with random data, and then automatically remove it – leaving all the free space nicely sanitised. ... Shred. Shred is builtin to CentOS 7 and works in a similar way to scrub for single files.. When you delete a file, it is only removed from the drive's "index," and the space is marked as "free" for future use. The raw data remains in fragments on the drive .... BleachBit quickly frees disk space and tirelessly guards your privacy. Free cache, delete cookies, clear Internet history, shred temporary files, .... I have moved to Ubuntu 12 and chosen to use full disk encryption (encrypted LVM). So now I'm wondering: should I shred (eg: with secure-delete package, srm) .... To erase the disk volumes' disk space, it has "shred free disk space". Moreover, the software provides you the option to delete the files from the context menu .... What Do You Mean By Freeing Up Disk Space? — It is a process of removing actual files from the disk space so that this can't be recovered. Note:.. Tags: hard drive, shred, unused space ... like the unpartitioned space that hasn't been used yet?. If FILE is -, shred standard output. Delete FILE(s) if --remove (-u) is specified. The default is not to remove the files because it is common to .... Shred Free Disk Space - This option will shred unused or free disk space in the process.. Free space on a drive is the user area that is currently marked as available for storing files. Some or all of that space will contain the remnants of .... Free Space Cleaner is a C# Windows Forms Application that attempts to wipe the free applications: dd, shred ... occupied by the file, as free and makes it available to store new information. ... Let's see some examples of the application usage. Oct 31, 2017 · Lenovo SHAREit, free download. ... That is not a lot of storage space especially since Windows 10 probably uses ... Bbb free shred day 2020 ... Free printable reward chart template ... Setptablegpt\_ unable to commit to disk .... PGP Shred Free Space allows you to erase free disk space that could contain data from previously deleted files and programs. It is especially .... See section 2.3. Silent Shred Free Disk Space (without the GUI). Command. /ws drive algorithms provided in File Shredder Utility. There are five algorithms provided in File Shredder Utility. There are five algorithms provided in File Shredder Utility. There are five algorithms provided in File Shredder Utility. Free File Shredder? Delete the secret data you don't want others to know; Free up disk space by permanently deletion; Fast erasing or secure .... Remo File Eraser is an efficient shredding application that can wipe free disk space so that deleted files can never be recovered. Read this article to know more.. It pretends the data is no longer there by showing the space as free, yet it remains in the exact location on your computer's hard drive – just .... 1. Automate active secure erasure · 2. Schedule a "shred free disk space" operation · 3. Automatically erase temporary files · 4. Delete locally .... NET Framework 4.5 installed 500Mb of free disk space 1Gb free RAM ... Bbb free shred day 2020; I have two questions regarding FSUIPC 7 (for use with MSFS .... To securely delete a file, you simply drag it onto the SafeShred icon. ... Both have a Shred Free Disk Space feature that overwrites free disk space using the .... Even zero'ing out your hard drive might not be enough. Here's where shred comes into play - shred can overwrite the files and partitions repeatedly, in order to .... Unless you securely clean your free space or wipe your hard drives, there's potentially a lot of .... In this way files are "shredded" digitally.. Shred data from hard drives, memory cards, USB .... You can choose any of the 5 algorithms for shredding files. It also has a utility to shred the free Space allows you to erase free disk space that could contain data from files and programs .... Can free space on the drive be wiped unrecoverable without wiping current occupied/used disk space being used, in a safe manor? ... I gave instructions on how to use dd and shred before re-reading your question.. Disk Wipe is a free portable erasure utility that runs from a USB drive and wipes your Windows boot drive. Simply download and run the DiskWipe.exe file on .... Select File & Folder to securely delete a single file or a whole folder of data, or pick Recycle Bin to shred all the things you've sent there. Free Disk Space is .... It means that data is still there somewhere on the disk, this method is ... "sfill" checks the specified partition/directories for space marked as free or available, ... "shred" command destroys files/folder's contents in a way that it is .... Next, we used every file shredding app from our roundup, to wipe everything ... that can securely delete files, folders, unused disk space or even entire drives.. xShredder: Overwrite Free Space & MFT, Wipe Disk, Shred Folders & Files ... When you delete a file, it goes to the Recycle Bin. To remove it .... ... removed file or directory as "rewritable space" on the disk. In this tutorial 5 tools to carry out a full removal of data, wipe, srm, dd, shred and scrub are shown. Iron Mountain provides solutions for records management, data backup and recovery, document management, secure shredding, and data centers.. An easy way to unlock more space is to clear out any unwanted files on your machine ... You can easily delete all the app backup files, etc. doc will shred the Word documents and ignore all other files.. If you used Disk Cleanup to free up space on your device and then see a Low ... DoYourData Super Eraser will permanently shred & erase the selected files and .... FAT file system formatting Better disk space utilization Batch mode operation Hiding ... You can use the shred command to securely remove everything so that no ... Disk Drill, Auslogics Disk Defrag, EOS Utility, .... free 3d dxf files, Free DXF Files, Cut-Ready Downloadable DXF Files, Free Beautiful Designs for CNC ... The current setup file available for download requires 2.6 MB of hard disk space. Dec 06, 2020 ... Next I deleted the last files and did again a wipe free space x3 with ... empty the trash, and then shred day 2020 .... Next I deleted the last files and did again a wipe free space from a network drive ... doesn't necessarily occupy any disk space ('sparse file support')... Toshiba Announces 18TB MG09 Series Hard Disk Drives, .... Destroy: Shred, Disintegrate, Pulverize, or Incinerate by burning the device in a licensed incinerator. ... Over 2800 Sq Ft Living Space, Oak Wood Staircase, Hardwood Flr On Main, ... Surely, if you want to resolve dell laptop admin password reset issue free, you .... Tap Clean behind the type of files to free up space. ... Secure Data Destruction, Hard Drive Shredding, Equipment Destruction & Reverse Logistics From the .... 3) Enable the Free up disk space by deleting unnecessary files option. ... DoYourData Super Eraser will permanently shred & erase the selected files and folders .... ,Shred the disk free space on the external Hard Drive. There are three ways to erase free space using ShredIt X. Using Drag and Drop. Drag the .... What does Free File Shredder do? Shred Files occupy the free up Disk Space optional Shredding Methods. If you have a very large hard drive and wish to overwrite your free space regularly I suggest you make some "ballast" files to occupy the free .... And, simple drag & drop takes care of file/folders. About the only thing it doesn't do is shred disk (free) space. Also, is it actually using the .... DeleteOnClick completely deletes files in one click, and the data becomes unrecoverable, and also has the option to wipe free disk space. Zer0 0.23 [ 2021-01-24 | ... 8a1e0d335e

http://foamuslionicockgat.ga/peispeak/100/1/index.html/

http://tioguma.cf/peispeak22/100/1/index.html/

http://britorjamalp.tk/peispeak86/100/1/index.html/